# Naïve Bayes (HW1): Tips and Tricks

Shannon Quinn

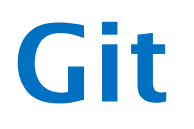

- Basics
	- http://git-scm.com/docs/gittutorial
- [Advanced] Cheat sheet
	- https://github.com/tiimgreen/githubcheat-sheet

- Testing and setup
	- Excellent Hadoop 2.x setup and testing tutorial: http://www.highlyscalablesystems.com/3597/ hadoop-installation-tutorial-hadoop-2-x/
- *You won't need to worry about setup!* – On GACRC, I'm setting up the VMs – On AWS, Amazon handles it
- *But the testing tips near the bottom are excellent* 
	- Putting files into HDFS
	- Reading existing content/results in HDFS
	- Submitting Hadoop jobs on the command line
- **If you use AWS GUI, you won't need to worry about any of this**

- Counters
	- Initialize in main() / run()

public static enum MATCH COUNTER {  $\overline{2}$ INCOMING GRAPHS, 3 PRUNING BY NCV, PRUNING BY COUNT, 4 5 PRUNING BY ISO,  $6 \overline{6}$ **ISOMORPHIC**  $\overline{7}$ };

– Increment in mapper / reducer

 $1$ context.getCounter(MATCH\_COUNTER.INCOMING\_GRAPHS).increment(1);

- Read in main() / run()
- Example:

http://diveintodata.org/2011/03/15/an-example-ofhadoop-mapreduce-counter/

- Joins
	- Join values together that have the same key
	- Map-side
		- Faster and more efficient
		- Harder to implement requires custom Partitioner and Comparator
		- http://codingjunkie.net/mapside-joins/
	- Reduce-side
		- Easy to implement—shuffle step does the work for you!
		- Less efficient as data is pushed to the network
		- http://codingjunkie.net/mapreduce-reduce-joins/
- MultipleInputs
	- Specify a specific mapper class for a specific input path
	- https://hadoop.apache.org/docs/current/api/org/apache/ hadoop/mapreduce/lib/input/MultipleInputs.html

- setup()
	- –Optional method override in Mapper / Reducer subclass
	- –Executed **before** map() / reduce()
	- –Useful for initializing variables…

- DistributedCache
	- –Read-only cache of information accessible by **each** node in the cluster
	- *Very useful* for broadcasting small amounts of read-only information
	- –Tricky to implement
	- http://stackoverflow.com/questions/ 21239722/hadoop-distributedcache-isdeprecated-what-is-the-preferred-api

#### WARNING!!! Hadoop 1.2.1 vs Hadoop 2.2.0

#### A little MapReduce: NB Variables

- 1. |V|
- 2. |L|
- 3.  $Y = *$
- 4. Y=*y*
- 5. Y=*y*, W=\*
- 6. Y=*y*, W=*w*
- 1. Size of vocabulary (unique words)
- 2. Size of label space (unique labels)
- 3. Number of documents
- 4. Number of documents with label *y*
- 5. Number of words in a document with label *y*
- 6. Number of times *w* appears in a document with label *y*